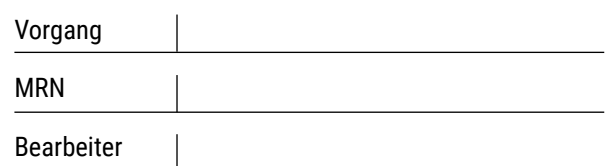

# schubert & braun

**schubert + braun prothesenwerk gmbh** Bautzner Str. 145 | 01099 Dresden +49 351 5637 9796 **info@prothesenwerk.com www.prothesenwerk.com**

# **MASSBLATT** Liner untere Extremität

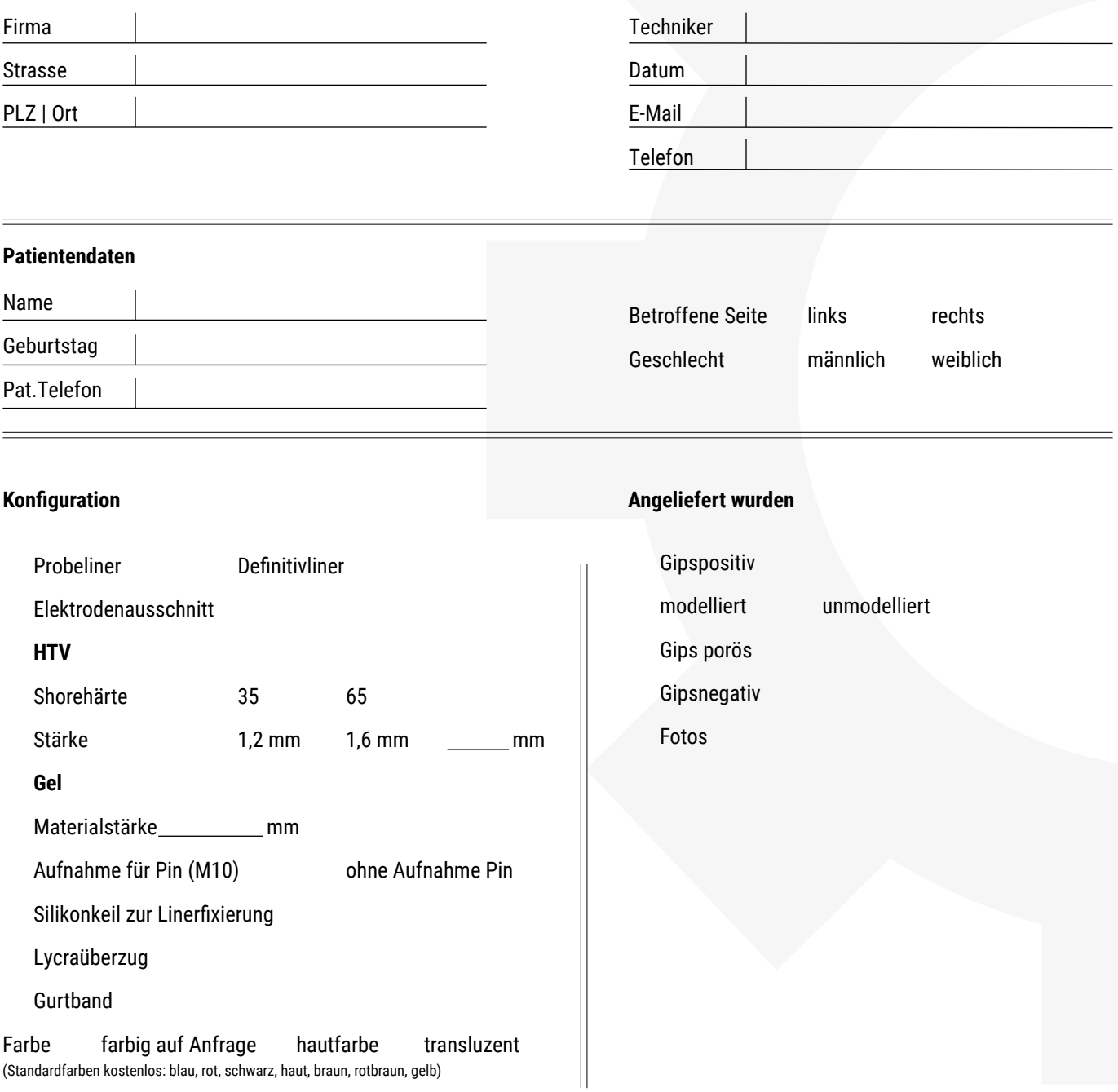

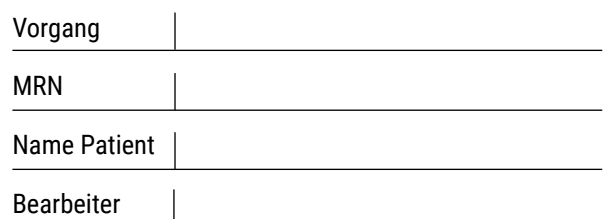

### schubert  $\bullet$  braun prothesenwerk

# **MASSBLATT** Liner untere Extremität *Seite 2*

- 1. Stumpfverlauf in Skizze einzeichnen.
- 2. Umfangsmaße an alle 3cm gemessenen Stellen eintragen.
- 3. Silikonkeil: Position, Größe und Anzahl bitte auf dem Gipsmodell anzeichnen.
- 4. Pinposition und Lotlinine: Position bitte exakt auf dem Gipsmodell anzeichnen.
- 5. Elektrodenaussparung bitte exakt auf dem Gipsmodell anzeichnen.
- 6. Randverlauf des Liners auf Gipsmodell anzeichnen.

#### **Bitte keinen permanent Marker verwenden!**

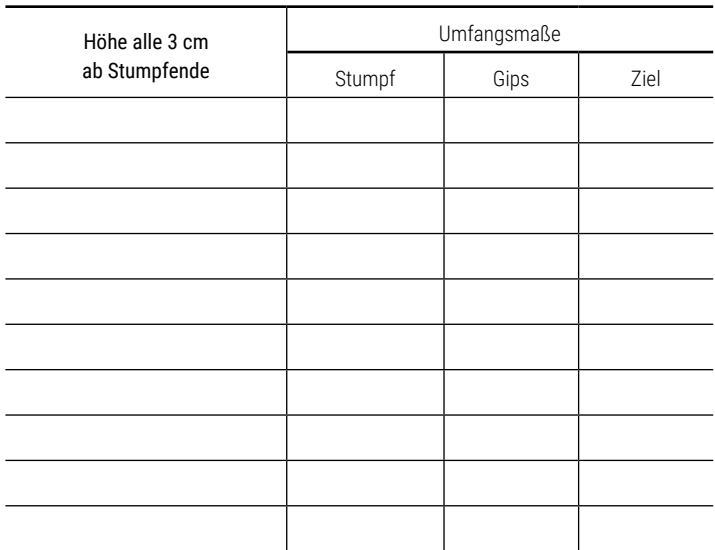

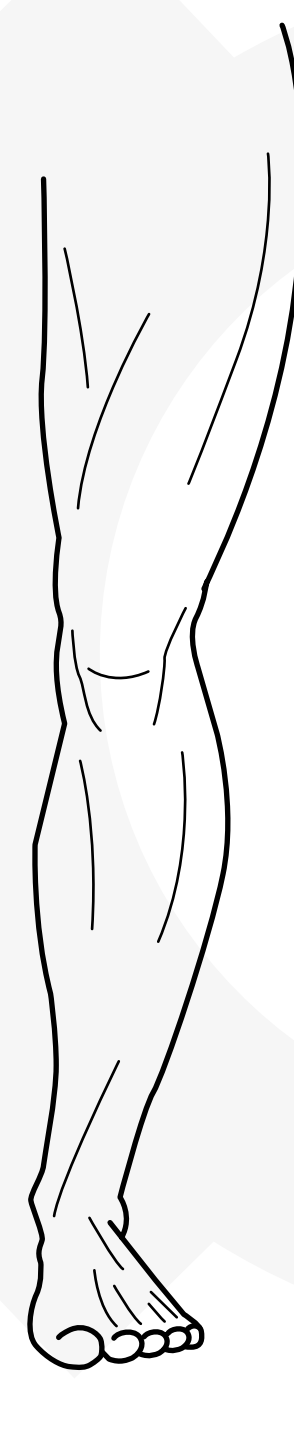